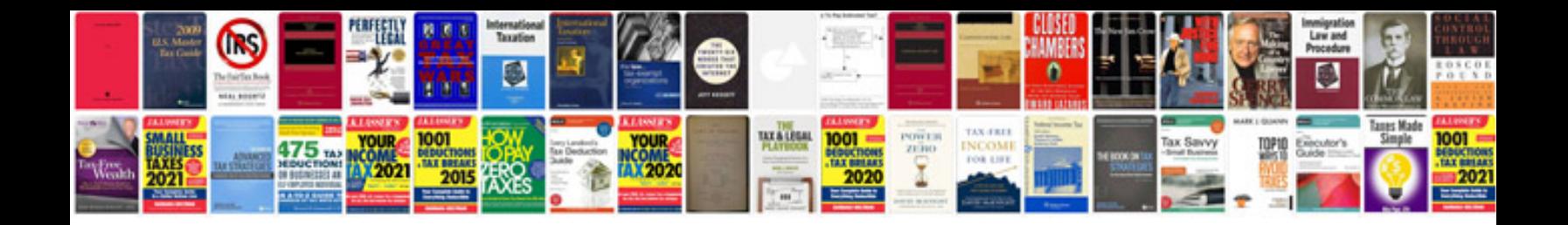

**2007 jeep compass tipm**

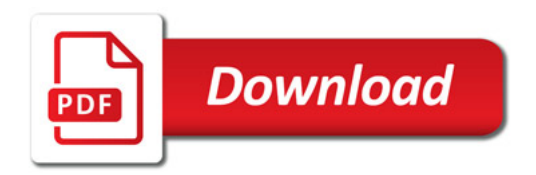

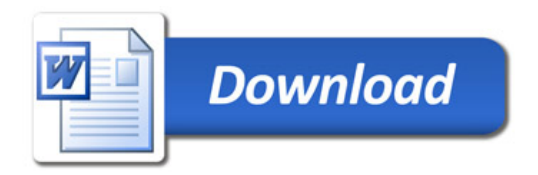